#### CS1100 – Introduction to Programming

Instructor:

Shweta Agrawal (shweta.a@cse.iitm.ac.in) Lecture 30

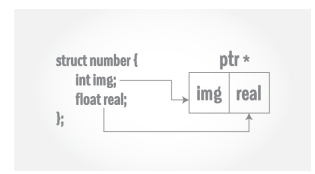

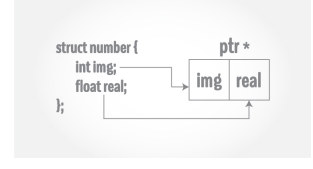

```
#include "stdio.h"
struct number {
    int img;
    float real;
};
int main()
{
    struct number *ptr;
    printf("%d %f\n", ptr->img, ptr->real);
}
```
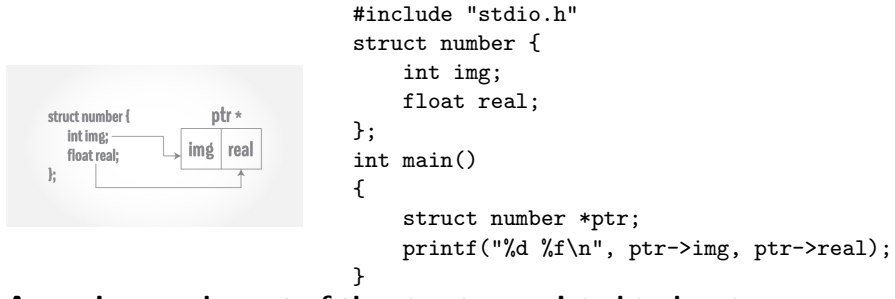

Accessing an element of the structure pointed to by ptr :

• via pointer dereferncng : (\*ptr).img and (\*ptr).real

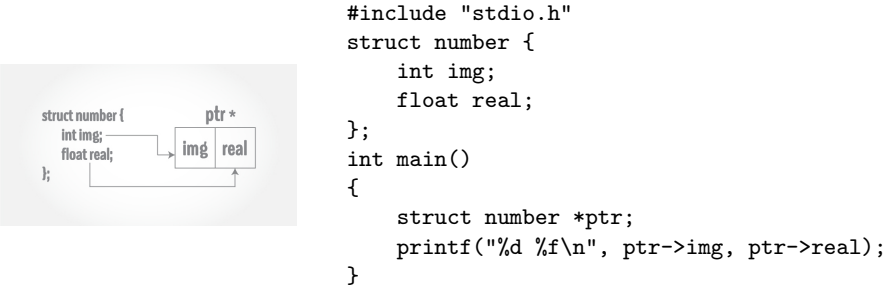

#### Accessing an element of the structure pointed to by ptr :

- via pointer dereferncng : (\*ptr).img and (\*ptr).real
- Neater method : use ptr->img and ptr->real respectively. The operator ->is minus sign followed by greater than symbol.

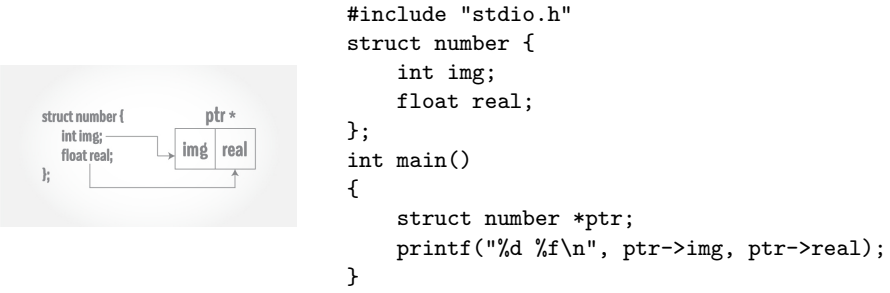

#### Accessing an element of the structure pointed to by ptr :

- via pointer dereferncng : (\*ptr).img and (\*ptr).real
- Neater method : use ptr->img and ptr->real respectively. The operator ->is minus sign followed by greater than symbol.
- This will cause segmentation fault. Why?

## Pointers to Structures : Accessing the members

```
#include <stdio.h>
struct number {
    int img;
   float real;
};
int main()
{
    struct number *ptr;
    struct number num;
   num.ing = 10;num.read = 0.56;ptr = knum;
    printf("Via Num : %d %f\n",num.img,num.real);
    printf("Via *ptr. : %d %f\n",(*ptr).img,(*ptr).real);
    printf("Via ptr-> : %d %f\n",ptr->img,ptr->real);
}
```
### Pointers to Structures: Allocation

```
#include "stdio.h"
#include "stdlib.h"
struct number {
    int img;
   float real;
};
int main()
{
    struct number *ptr=NULL;
    ptr = (struct number *)
      malloc (1*sizeof(struct number));
    ptr->img = 5;ptr->real = 5.0;
    printf("%d %f\n", ptr->img, ptr->real);
}
```
### Precedence and Association

- Both . and  $\rightarrow$  associate left to right.
- They are at top of precedence hierarchy
- Example : If we have : struct rectangle  $r, *rp = r$ ; The following forms are equivalent:  $r.pt1.x$   $(r.pt1).x$  $rp->pt1.x$  ( $rp->pt1).x$  $(*rp).pt1.x$

• Do not like float being used for fractions data type?

• Do not like float being used for fractions data type? You are not alone.

• Do not like float being used for fractions data type? You are not alone. Good news : There is a fix !

- Do not like float being used for fractions data type? You are not alone. Good news : There is a fix !
- You can do typedef to rename float to your favorite keyword.

- Do not like float being used for fractions data type? You are not alone. Good news : There is a fix !.
- You can do typedef to rename float to your favorite keyword.
- Syntax : typedef float fraction;

- Do not like float being used for fractions data type? You are not alone. Good news : There is a fix !.
- You can do typedef to rename float to your favorite keyword.
- Syntax : typedef float fraction;
- Then if you use fraction x; it is same as writing float x;.

- Do not like float being used for fractions data type? You are not alone. Good news : There is a fix !.
- You can do typedef to rename float to your favorite keyword.
- Syntax : typedef float fraction;
- Then if you use fraction x; it is same as writing float x;.
- This has more implications:You can do typedef for structures!.

- Do not like float being used for fractions data type? You are not alone. Good news : There is a fix !.
- You can do typedef to rename float to your favorite keyword.
- Syntax : typedef float fraction;
- Then if you use fraction x; it is same as writing float x;.

• This has more implications:You can do typedef for structures!. struct student {

```
char rollNumber[6];
    char name[20];
    int age;
    int program;
};
typedef struct student STUDENT;
```
- Do not like float being used for fractions data type? You are not alone. Good news : There is a fix !.
- You can do typedef to rename float to your favorite keyword.
- Syntax : typedef float fraction;
- Then if you use fraction x; it is same as writing float x;.

```
• This has more implications:You can do typedef for structures!.
struct student {
    char rollNumber[6];
    char name[20];
    int age;
    int program;
};
typedef struct student STUDENT;
                            int main() {
                                STUDENT S1,S2;
                                S1 = {"CS15B1","Mahendar",18,1);
                                S2 = S1:
                            }
```
## Precedence & Associativity of operators

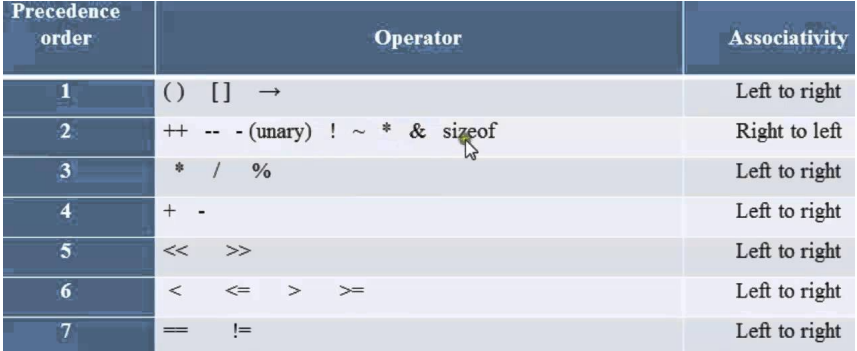

Given the declaration struct {int len; char \*str; } \*p;

Expression | Action ++p->len

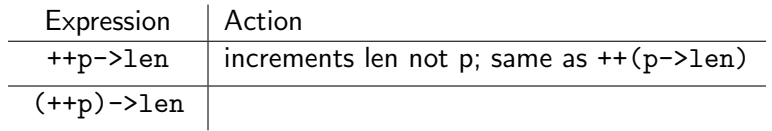

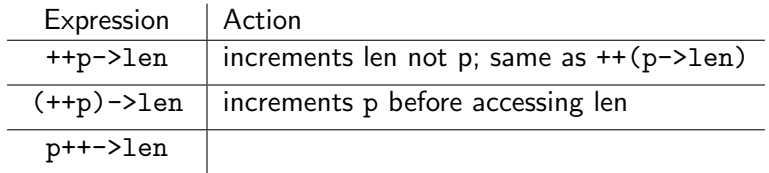

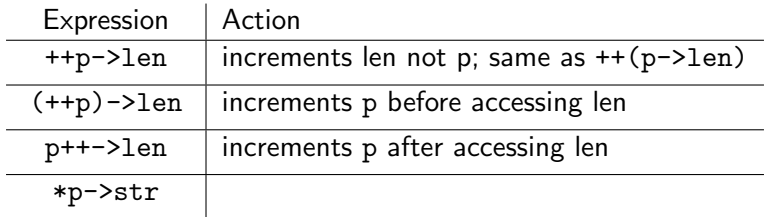

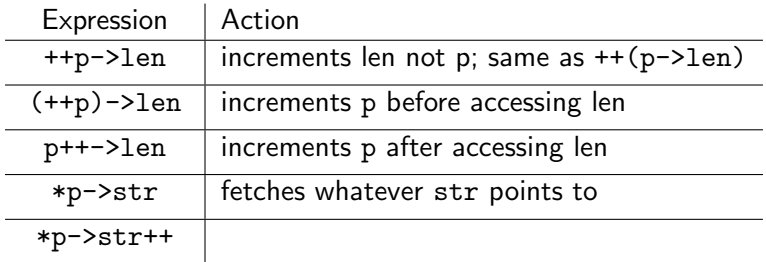

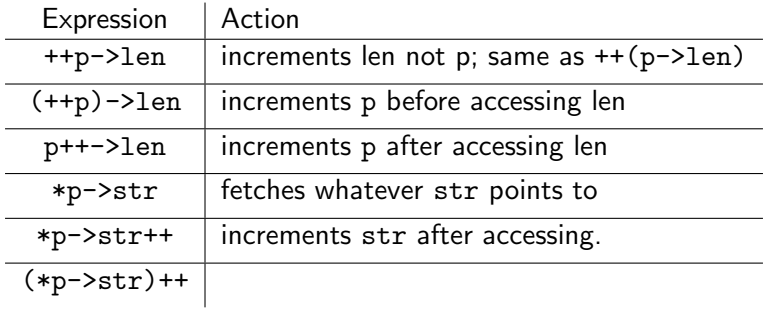

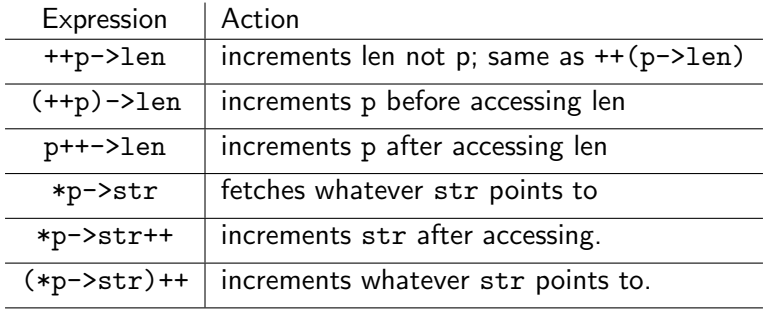

```
#include <stdio.h>
typedef struct complex {
   float real;
   float imag;
} complex;
complex add(complex n1, complex n2);
int main() {
    complex n1, n2, result;
    printf("For 1st complex number \n");
    printf("Enter the real and imaginary parts: ");
    scanf("%f %f", &n1.real, &n1.imag);
    printf("\nFor 2nd complex number \n");
    printf("Enter the real and imaginary parts: ");
    scanf("%f %f", &n2.real, &n2.imag);
    result = add(n1, n2);printf("Sum = \frac{1}{6}.1f + \frac{1}{6}.1fi", result.real, result.imag);
    return 0;
}
complex add(complex n1, complex n2) {
    complex temp;
    temp.real = n1.real + n2.real;
    temp.inag = n1.inag + n2.inag;return (temp);
}
```

```
#include <stdio.h>
struct TIME {
   int seconds;
   int minutes;
   int hours;
};
void differenceBetweenTimePeriod(struct TIME t1, struct TIME t2, struct TIME *diff);
int main() {
  struct TIME startTime, stopTime, diff;
   printf("Enter the start time. \n");
   printf("Enter hours, minutes and seconds: ");
   scanf("%d %d %d", &startTime.hours, &startTime.minutes, &startTime.seconds);
   printf("Enter the stop time. \n");
   printf("Enter hours, minutes and seconds: ");
   scanf("%d %d %d", &stopTime.hours, &stopTime.minutes, &stopTime.seconds);
   differenceBetweenTimePeriod(startTime, stopTime, &diff);
   printf("\nTime Difference: %d:%d:%d - ", startTime.hours, startTime.minutes, startTime.seconds);
   printf("%d:%d:%d ", stopTime.hours, stopTime.minutes, stopTime.seconds);
   printf("= %d:%d:%d\n", diff.hours, diff.minutes, diff.seconds);
  return 0;
}
void differenceBetweenTimePeriod(struct TIME start, struct TIME stop, struct TIME *diff) {
   while (stop.seconds > start.seconds) {
      --start.minutes;
     start.seconds += 60; }
  diff->seconds = start.seconds - stop.seconds;
   while (stop.minutes > start.minutes) {
      --start.hours;
     start.minutes += 60; }
  diff->minutes = start.minutes - stop.minutes;
   diff->hours = start.hours - stop.hours;
   }
                                          In this code, start time is being
                                          taken as higher than stop time.
```

```
#include <stdio.h>
#include <stdlib.h>
struct course {
 int marks;
 char subject[30];
};
int main() {
 struct course *ptr;
 int noOfRecords;
 printf("Enter the number of records: ");
 scanf("%d", &noOfRecords);
 // Memory allocation for noOfRecords structures
 ptr = (struct course *)malloc(noOfRecords * sizeof(struct course));
 for (int i = 0; i < noOfRecords; ++i) {
    printf("Enter subject and marks:\n");
    scanf("%s %d", (ptr + i)->subject, k(ptr + i)->marks):
  }
 printf("Displaying Information:\n");
 for (int i = 0; i < noOfRecords; ++i) {
   printf("%s\t%d\n", (ptr + i)->subject, (ptr + i)->marks);
  }
 free(ptr);
 return 0;
}
```

```
#include <stdio.h>
#include <stdlib.h>
struct person {
  int age;
  float weight;
  char name[30];
};
int main()
{
  struct person *ptr;
  int i, n;
  printf("Enter the number of persons: ");
  scanf("%d", &n);
  ptr = (struct person*) malloc(n * sizeof(struct person));
  for(i = 0; i < n; ++i) {
       printf("Enter first name and age respectively: ");
       scanf("%s %d", (ptr+i)->name, &(ptr+i)->age); }
  printf("Displaying Information:\n");
  for(i = 0; i < n; ++i)printf("Name: %s\tAge: %d\n", (ptr+i)->name, (ptr+i)->age);
  return 0;
}
```